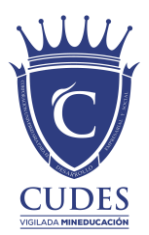

## **CURSO VIRTUAL: EXCEL PARA EL TRABAJO "Optimiza tu tiempo laboral"**

#### PROGRAMA DE EDUCACIÓN CONTINUA

#### **PRESENTACIÓN**

Los agentes educativos cada vez afrontan desafíos mayores frente a los procesos de enseñanza, aprendizaje y evaluación. En la actualidad se han elevado estándares en los diferentes campos del conocimiento; la educación y sus agentes ha quedado inmersos en las exigencias que reclama los cambios sociales, entre dichos cambios las medidas decretadas por diferentes entes institucionales con ocasión de la situación de pandemia por COVID 19.

Las TIC brindan herramientas que pueden potenciar la educación, disminuir los costos de infraestructura, maximizar la productividad educativa tanto de los educadores como de los educandos y dinamizar procesos formativos en situaciones de limitación, restricción de la movilidad o la interacción social física.

La calidad académica se constituye en un baluarte que garantiza el mejoramiento continuo de los procesos académicos y el enfoque de la formación por competencias permite entender la razón de ser de las asignaturas, temáticas, actividades y evaluaciones dando un sentido práctico al desarrollo curricular y generando aprendizajes significativos en el discente.

El curso virtual: **EXCEL PARA EL TRABAJO 'Optimiza tu tiempo laboral'** ofrece los elementos, herramientas pedagógicas y metodológicas que brinden la posibilidad de poder enfrentar retos laborales a superar con la aplicación de Excel, de tal manera que dichos retos puedan ser realizados con gran confiabilidad, efectividad y principalmente con ahorro de tiempo a mediano y largo plazo, ya que las actividades que se repiten, una vez se tiene construida la herramienta implican solo una fracción del tiempo que tarda de manera manual. Se utilizará una metodológica, completamente práctica para adquirir un buen conocimiento, comprensión y principalmente que sean de total utilidad en los retos de la vida laboral, brindándole los elementos necesarios para la toma de decisiones apropiadas según el contexto.

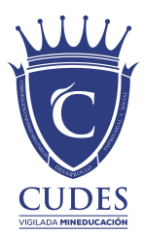

### **OBJETIVOS**

#### **General:**

● Realizar un proceso de capacitación para las personas que trabajan en todo tipo de organizaciones que tengan la necesidad de adquirir habilidades para el manejo de datos e información, realizar reportes, informes entre otros.

### **Específicos**:

- Poder crear herramientas con muy buena presentación visual y con la posibilidad de imprimirlo de la mejor manera.
- Crear herramientas que permitan desarrollar de manera eficaz las actividades laborales cotidianas.

## **PÚBLICO OBJETIVO**

● Empresarios y colaboradores de todo tipo de organización

**Cupo mínimo por curso:** 30 estudiantes. **Cupo máximo por curso:** 50 estudiantes.

## **METODOLOGÍA**

Educación a distancia en modalidad virtual.

- **Plataforma Q10**. Se utilizará como Ambiente Virtual de Aprendizaje.
- **Correo Electrónico**. Se tendrá como herramienta de comunicación complementaria al Q10.
- **Google Drive o One Drive**. Espacio de almacenamiento virtual de evidencias y materiales de formación.
- **Zoom:** Ambiente de transferencia de conocimiento por video conferencia

### **INTENSIDAD HORARIA Y DURACIÓN**

40 horas distribuidas en 7 semanas que corresponde a 20 sesiones sincrónicas.

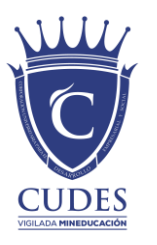

### **MÓDULOS:**

- **Herramientas Introductorias de Excel** (3 sesiones)
- **Manejo de formatos, impresiones y presentación visual** (3 sesiones)
- **Uso de diversas fórmulas útiles de Excel** (3 sesiones)
- **Gráficos no básicos en Excel** (3 sesiones)
- **Construcción de herramienta a la medida Básica** (4 sesiones)
- **Construcción de herramienta a la medida Intermedia** (4 sesiones)

#### **CRONOGRAMA**

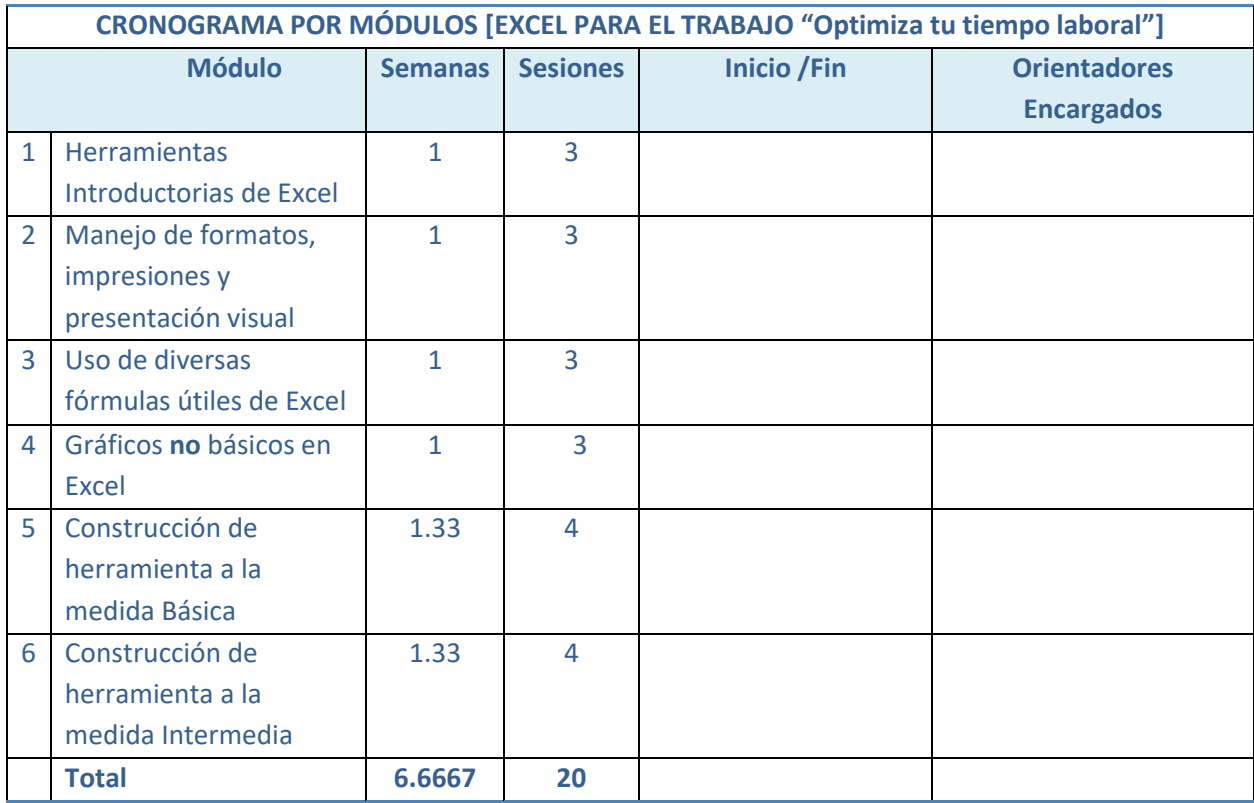

**NOTA:** El horario de las conexiones serán los lunes, miércoles y viernes a las 4:00 p.m. vía ZOOM, exceptuando los festivos.

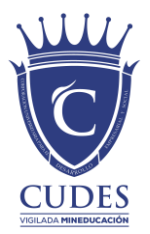

## **SISTEMA DE CALIFICACIÓN/EVALUACIÓN**

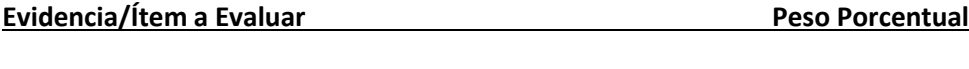

Presencial (Asistencia mínima al 66.67% de las sesiones) 100%

## **CRÉDITOS Y CONTROL DEL DOCUMENTO**

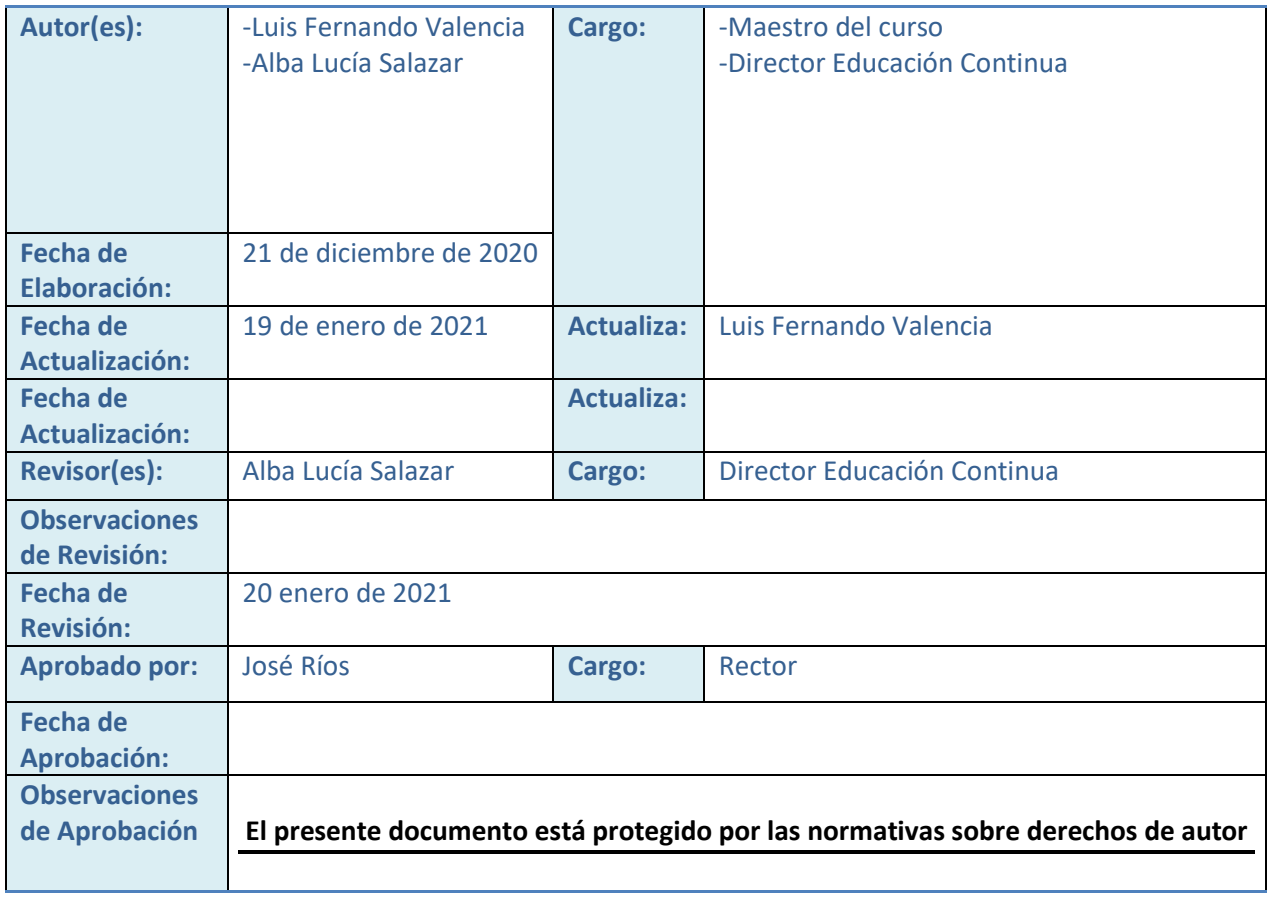

El presente documento está protegido por las normativas sobre derechos de autor